## **Мероприятия внеурочной деятельности на уровнях основного и среднего общего образования**

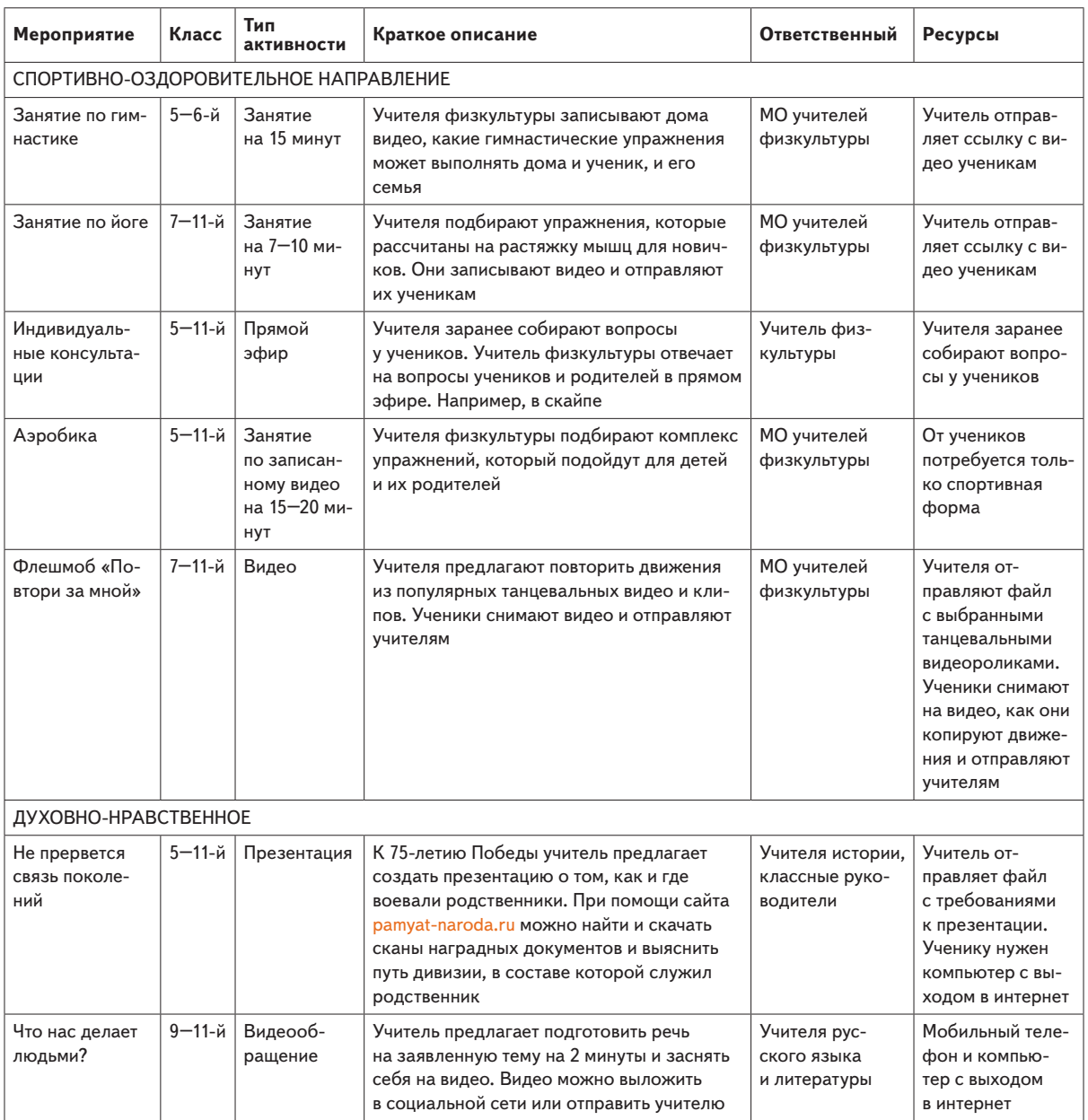

*С. X из X*

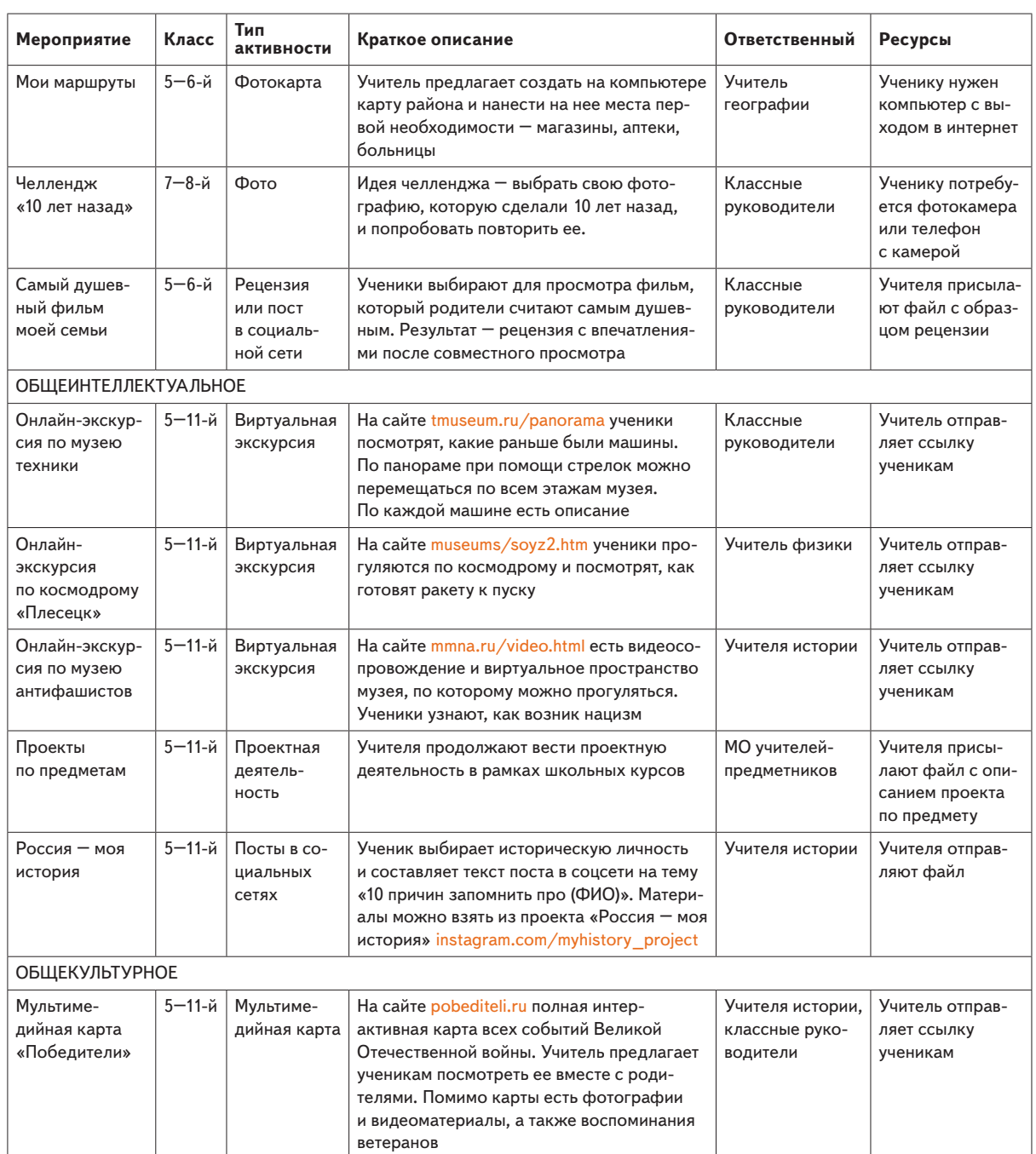

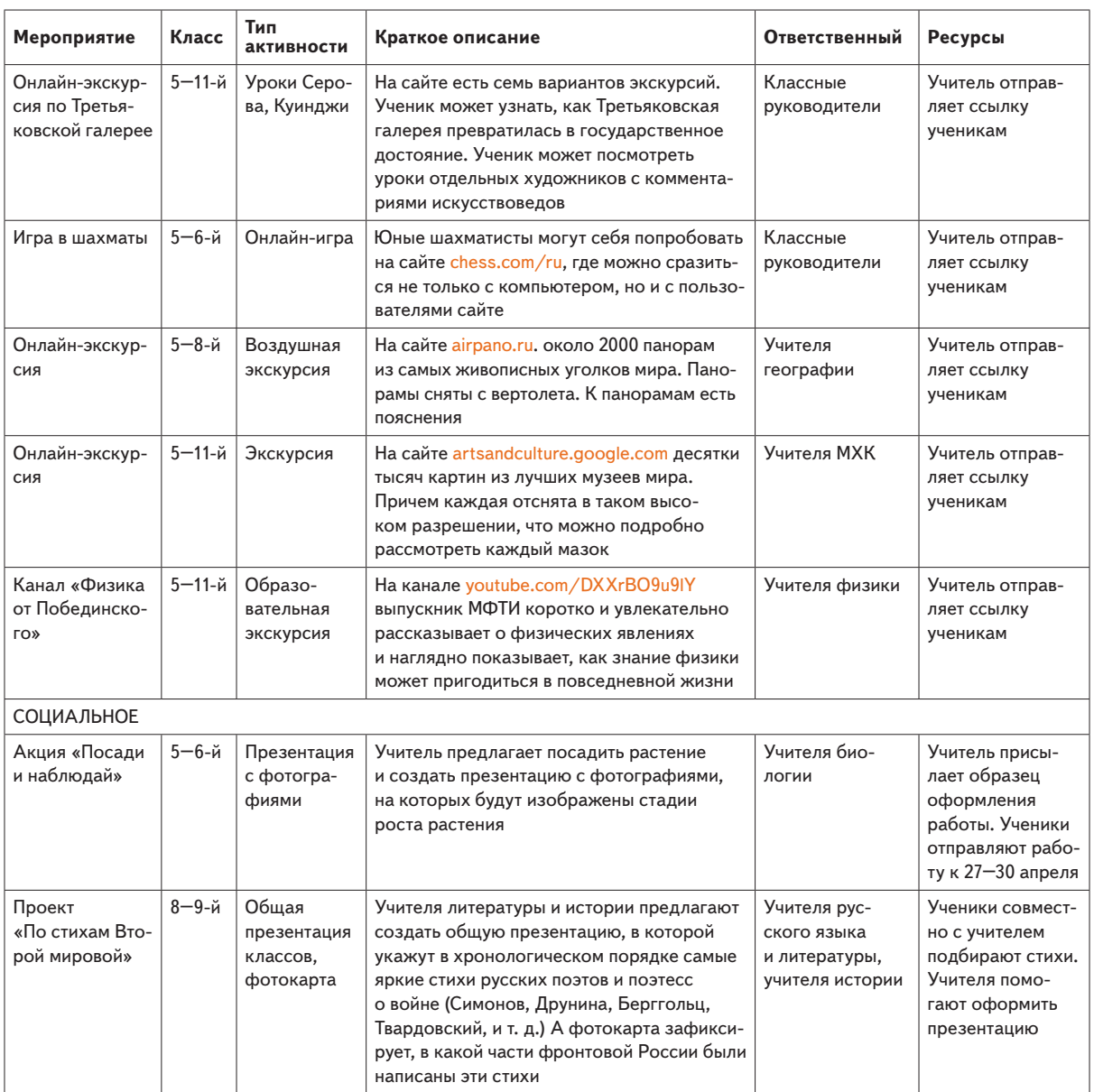

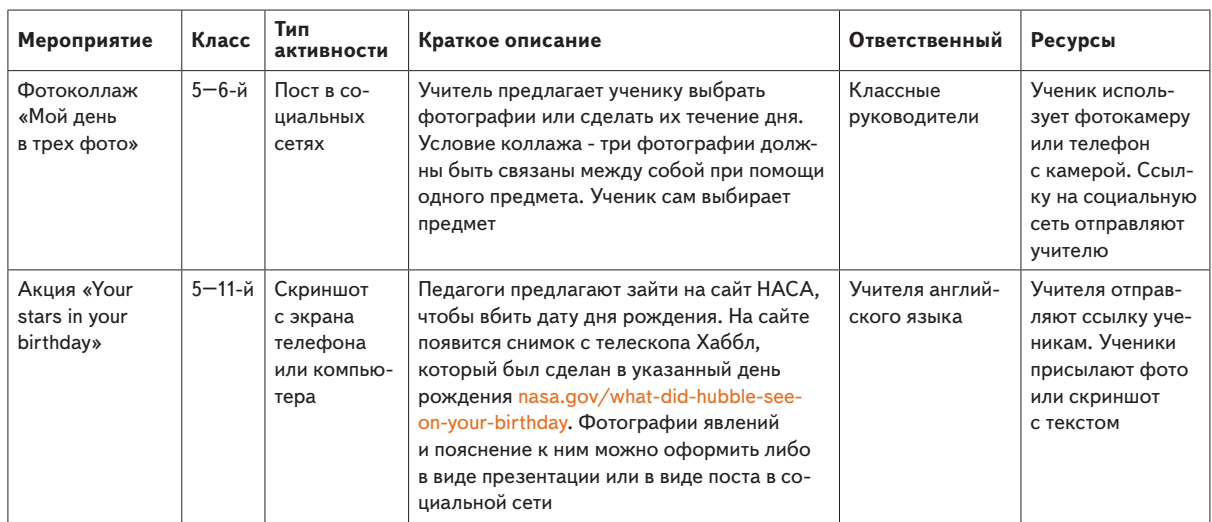

П